## GEOJSON SPEC (2016)

 $\mathcal{L}(\mathcal{L})$ 

**CARD - LAND** 

Jong Lee, NCSA

## GEOJSON SPEC 2016

- Old Geojson spec (2008) is still in use.
- However, new libraries and well-know libraries have started to move on new spec 2016
- What's new?
	- Just WGS84 (no more support other projections/coordinate system)
	- Polygon rings follow the right-hand-rule for orientation.
		- bbox array must be in "[west, south, east, north]", not "[minx, miny, maxx, maxy]"
	- Etc. [\(https://macwright.org/2016/11/07/the-geojson-ietf-standard.html](https://macwright.org/2016/11/07/the-geojson-ietf-standard.html))

## HOW TO

- Validate geojson:<http://geojsonlint.com/>
- Fix right-hand rule:
	- <https://mapster.me/right-hand-rule-geojson-fixer/>
	- Python lib:<https://pypi.org/project/geojson-rewind/>
	- GDAL tool ogr2ogr
		- **ogr2ogr -f GeoJSON -lco RFC7946=YES output.json input.json**
- Better to regenerate new Geojson with new spec
	- QGIS
		- If you use "Export"or "Save As", it will use Geojson 2008 spec
		- Use Processing tool box GDAL Vector Conversion Convert Format
			- With additional parameter: "-lco RFC7946=YES"
	- GDAL tool ogr2ogr
		- **ogr2ogr -f GeoJSON -lco RFC7946=YES output.json input.shp**

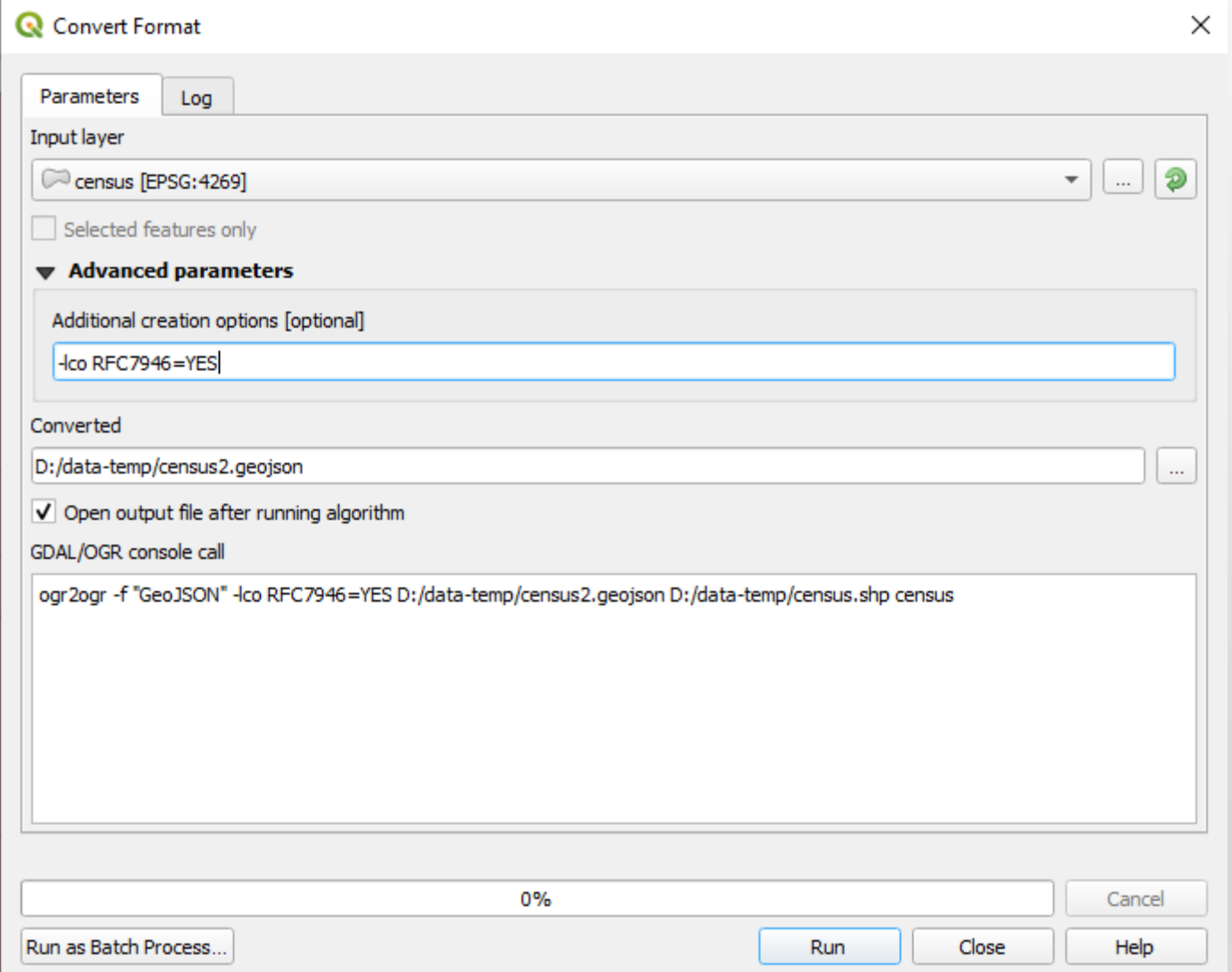